<< Access 2003

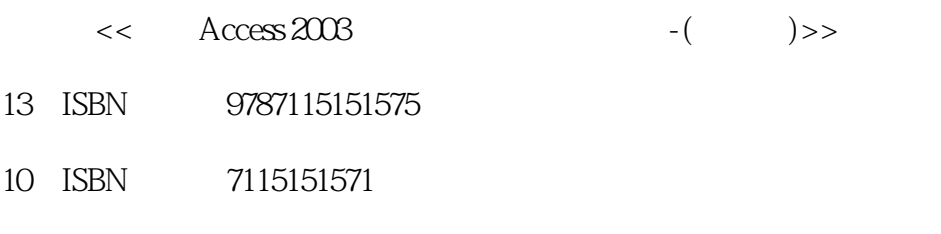

, tushu007.com

出版时间:2006-10

页数:374

字数:711000

extended by PDF and the PDF

http://www.tushu007.com

<< Access 2003

Access 2003 Access 2003 Access 2003

, tushu007.com

13 Access 2003<br>SQL  $\mathbb{SQL}$ 

Access 2003

Access

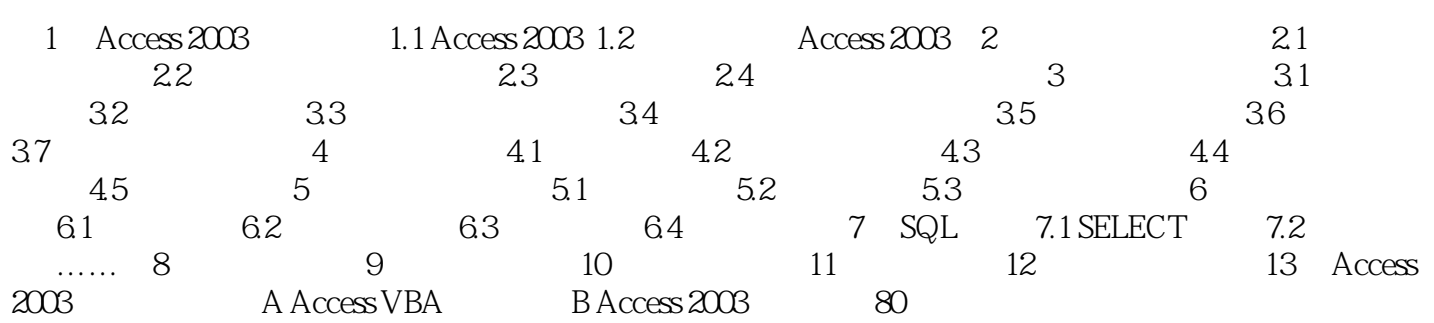

## << Access 2003

本站所提供下载的PDF图书仅提供预览和简介,请支持正版图书。

更多资源请访问:http://www.tushu007.com